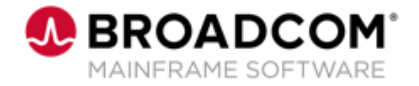

## IDMS™: The ADS Language – Control and Conditional Commands 200

EDUCATION COURSE DESCRIPTION

## **COURSE TYPE, LENGTH, & CODE**

- WBT
- 1 Hour
- 06IDM20780

## **WHO SHOULD ATTEND**

• Customers

## **Course Overview**

This course shows you how to code Control and Conditional commands within ADS Dialogs. This course also includes the definition and invocation of ADS Subroutines.

**Note:** If you'd like to share your ideas for Broadcom Mainframe product training, subscribe to the [Mainframe Education](https://community.broadcom.com/education/communities/communityhomeblogs?CommunityKey=bd92ecf3-d291-44ae-87ef-f17f7697397e) Community, where we'll share calls for input.